# Superando los principales inconvenientes de la clase al revés

Juan Carlos Amengual Antonio Castellanos Pablo Aibar Alberto González Departamento de Lenguajes y Sistemas Informáticos Universitat Jaume I, 12071 Castellón {jcamen,castella,aibar,algonzal}@uji.es

# Resumen

El esquema de clase al revés es cada vez más utilizado. *Grosso modo*, el estudiantado prepara ciertos contenidos y realiza un trabajo centrado en su aplicación, que entrega antes de la clase correspondiente. El profesorado, entonces, analiza los trabajos, otorga "recompensas" por el esfuerzo realizado y prepara la clase según el análisis efectuado. Sin embargo, este esquema presenta dos inconvenientes: el volumen de trabajo a realizar cuando se tienen grupos grandes (más de 60– 70 estudiantes por profesor) y el dilema de dilucidar la autoría del trabajo previo. Si bien el primero puede resultar descorazonador, el segundo es demoledor.

En esta ponencia, vamos a describir el mecanismo que hemos puesto en práctica en los dos últimos cursos de una asignatura que impartimos con el fin de resolver, fundamentalmente, el primer inconveniente e intentar paliar el segundo. Demostraremos que el tiempo dedicado al análisis y preparación de la clase a partir del trabajo previo es *constante* con independencia del número de alumnos por profesor, obteniendo resultados de aprendizaje similares estadísticamente a los obtenidos con la aplicación de un esquema más convencional.

# Abstract

The flipped classroom approach is increasingly being used. In general, students learn about some concepts and carry out a task focused on their application which they submit before the corresponding class. Then, lecturers review the tasks taking notes, give some reward for the work done and prepare a lecture according to their notes. However, there are two drawbacks to this approach: the amount of work to be done with large groups of students (more than 60–70 per lecturer) and the question of the authorship of the submitted tasks. While the first might be discouraging, the second could be devastating.

In this article, we will describe the approach that we have followed during the last two courses in a particular subject. We have pursued a twofold purpose: on the one hand, greatly reduce the amount of work to be done and, on the other, try to relieve cheating. We will show that the time spent preparing the lecture from the submitted tasks is *constant* no matter the number of students, obtaining learning results statistically similar to those achieved with a more standard flipped classroom approach.

# Palabras clave

Clase al revés, aprendizaje cooperativo, evaluación formativa, grupos grandes.

# 1. Introducción

En la actualidad, el esquema de clase al revés (*flipped classroom*) [4, 5] está siendo bastante utilizado como el sustituto del clásico esquema de clase magistral [2, 6, 9]. La idea fundamental consiste en convertir al estudiantado en parte activa del proceso de aprendizaje, evitando tediosas explicaciones que hacen del profesorado el centro de este proceso y del estudiantado los sujetos pasivos.

No obstante, no todo el mundo está convencido de su aplicación: hay compañeras que ven (relativamente) fácil organizar actividades de clase al revés con grupos reducidos de estudiantes (20–30), pero que ven excesivo el trabajo de análisis, corrección previa y *feedback* con grupos que llegan a multiplicar entre 3 y 4 veces ese número [3].

Otro asunto es la cuestión de la *autoría* del trabajo previo. Puesto que habitualmente se asigna un porcentaje concreto del global de la evaluación o bien una puntuación adicional por la realización de dicho trabajo, hay una parte de nuestro estudiantado, menos escrupuloso, que ve una forma fácil de obtener puntuación sin esfuerzo, anteponiéndola al proceso de aprendizaje. Como daño colateral, podemos apuntar la *enorme frustración* que provocan las copias del trabajo previo durante el proceso de revisión, llegando incluso a cuestionarse la utilidad de la clase al revés, dado el tiempo que se pierde identificando las copias.

En esta ponencia, vamos a proponer un método de trabajo que permite resolver en *tiempo constante* la preparación de la clase a partir de dichas actividades y el aporte del *feedback* necesario para que el estudiantado pueda comprobar la corrección del trabajo realizado. En nuestra experiencia, hemos tardado entre 20 y 40 minutos en preparar la clase al revés sin importar el número de entregas: las diferencias de tiempo se deben única y exclusivamente a la complejidad del trabajo previo en sí. Como veremos, y con el objetivo no solo de filtrar algunos errores de aprendizaje y ayudarnos en la preparación de la clase al revés sino también de evitar algunas copias, usaremos conceptos de aprendizaje cooperativo [8, 10].

La sección 2 muestra la evolución de nuestro planteamiento docente para el bloque de contenidos objeto de esta ponencia. Buscamos mostrar tanto el impacto del empleo de la clase al revés como la complejidad de la enseñanza de los contenidos que abordamos. También comentaremos los problemas que encontramos en nuestro planteamiento final de clase al revés.

Los problemas que causó la docencia híbrida del curso pasado a nuestro planteamiento de clase al revés se abordan en la sección 3. La solución consistió en emplear el mecanismo descrito en la sección 3.1. Nos convenció tanto que decidimos aplicarlo nuevamente en este curso, con la vuelta a la docencia totalmente presencial. En la sección 4 veremos que los resultados obtenidos no presentan diferencias significativas, estadísticamente, con respecto a los resultados de cursos anteriores, donde usamos un planteamiento de clase al revés más convencional. Finalmente, la sección 5 resume algunas conclusiones que hemos extraído.

## 2. Descripción de la situación

Pongámonos en situación: asignatura de primer curso, primer semestre, en el grado de ingeniería informática con un total de estudiantes que oscila entre 120 y 140. Las competencias y resultados de aprendizaje de esta asignatura son variopintos. La asignatura se divide en cuatro bloques fundamentales. El que nos ocupa, más complejo y complicado, es el último bloque, que abarca las cuatro últimas semanas del semestre: el manejo de un intérprete de órdenes y su programación.

El intérprete elegido es *bash* (Linux). La evaluación de este bloque se lleva a cabo en el examen final, en el cual se requiere sacar una nota mínima de cuatro para aprobar la asignatura. Sus contenidos se sintetizan en:

- Órdenes básicas (copiar, mover, crear, cambiar permisos, listar. . . ficheros y directorios).
- Expresiones regulares básicas, órdenes para búsqueda de patrones en ficheros y de ficheros según un patrón, y redirección y uso de tuberías.

• Programación del intérprete (asignaciones, E/S básica, sentencias condicionales, bucles).

Al abordar este bloque en las últimas semanas, el estudiantado ya conoce los conceptos básicos de programación —asignaciones, expresiones booleanas e instrucciones condicionales y bucles—, aprendidos y trabajados —casi simultáneamente— en la asignatura de programación del mismo curso y semestre.

### 2.1. Evolución de la docencia

Estos contenidos se establecieron en el curso 14/15. El planteamiento entonces de las clases de teoría y prácticas fue convencional, con explicaciones en clase de teoría relacionadas con los ejercicios que se iban a realizar después en la clase de prácticas. En los dos cursos siguientes se ampliaron conceptos en el uso de expresiones regulares y se tuvieron en cuenta nuevos modificadores para diferentes órdenes. También se aumentó el nivel de la programación de *scripts*. En el curso 15/16 las clases de teoría y prácticas se plantearon igual, pero en el curso 16/17 decidimos aplicar algunas ideas del paradigma de *flipped classroom*: en dos clases de teoría el estudiantado debía analizar ciertos contenidos y resolver un ejercicio al respecto previamente (no entregable). En la clase de teoría resolvíamos dudas y problemas encontrados y discutíamos las soluciones aportadas (incluyendo la del profesorado). En ambos cursos, las clases prácticas a continuación siguieron igual: resolver ejercicios de un boletín.

En el curso 17/18, decidimos aplicar estas ideas de *flipped* en *todas* las clases de teoría, vistos los resultados del curso anterior (véase la sección 4). Las clases de prácticas no sufrieron cambio alguno en su planteamiento. En el curso 18/19 comenzamos a poner en práctica un planteamiento completo de clase al revés, que describiremos a continuación. En dicho curso tuvimos que hacer frente a dos cuestiones importantes:

- 1. Hubo que ampliar los contenidos de este bloque e incrementamos la complejidad de los *scripts*.
- 2. Debido al volumen de contenidos a trabajar y al tiempo tan ajustado (cuatro semanas), vimos que no tendríamos tiempo de plantear y resolver un ejercicio de refuerzo en las clases de teoría, ya que éstas, por la experiencia vivida en los cursos anteriores, estarían dedicadas íntegramente a resolver los problemas y dudas encontrados en las diferentes entregas de los ejercicios previos.

## 2.2. Planteamiento de la clase al revés

Planteamos que el estudiantado tendría que analizar unos contenidos previos a cada clase de teoría y resolver individualmente un ejercicio de aplicación. Debido a la ampliación de contenidos, rediseñamos los ejercicios previos a cada una de las cuatro clases de teoría en función de los contenidos que debían abordarse cada semana [5]. La duración del trabajo previo individual se estimó en torno a unas tres horas en promedio.

Puesto que queríamos dar comentarios de realimentación al estudiantado y otorgar una puntuación extra por la realización *honesta* del trabajo previo<sup>1</sup>, sin importar si las soluciones eran correctas o no, decidimos pedir la entrega de los ejercicios previos. Así, por cada entrega *honesta* previa se daban 0,5 puntos extra.

El profesorado corregiría las entregas de los trabajos previos, dando *feedback* y analizando las respuestas para preparar la clase de teoría, proceso que se conoce como *just-in-time teaching* [5] (JiTT). La clase de teoría se dedicaría a resolver las dudas y explicar los contenidos que habían suscitado más problemas en vista de las respuestas entregadas.

Ahora bien, aprovechando que a continuación tenemos las clases de laboratorio, decidimos plantear ahí el ejercicio de refuerzo de los contenidos trabajados. El estudiantado dispondría de las posibles soluciones o los resultados a conseguir para poder comprobar si lo había resuelto correctamente. Además, el profesorado de prácticas estaría presente para resolver posibles dudas y ayudar en la realización del mismo mediante explicaciones parciales. Si al estudiantado le sobrase tiempo de clase, podría continuar realizando ejercicios del boletín, separado en secciones según los contenidos a trabajar en cada semana.

El estudiantado no tendría que entregar el ejercicio de refuerzo ni el profesorado de laboratorio realizar revisión alguna: pensamos que no sería necesario, ya que el propio estudiantado podía saber si el ejercicio había sido correctamente resuelto o no y también podría consultar sobre su corrección al profesorado de prácticas.

#### 2.3. Problemática

Los problemas que tuvimos con esta aproximación fueron básicamente dos: el volumen de trabajo del profesorado de teoría y la desazón que producía encontrar copias en las entregas de los trabajos previos. Somos conscientes del esfuerzo que pedimos al estudiantado, ya que todo el trabajo previo supone dedicar entre tres y cuatro horas<sup>2</sup>, pero eso no justifica los intentos de engañar al profesorado y el tiempo que nos hacen perder.

Cada profesor de teoría tiene, habitualmente, entre 60 y 75 estudiantes y, en promedio, esto supone entre 50 y 65 entregas a revisar. Cada trabajo previo puede tener entre 7 y 15 cuestiones a resolver (dependiendo

de su complejidad). Por tanto, la revisión de los trabajos previos suponía unos 10–15 minutos por estudiante (realimentación incluida).

En el curso 19/20 conseguimos reducir este volumen de trabajo aproximadamente a la mitad al publicar las soluciones de los trabajos previos con posterioridad a la entrega, reduciendo al mínimo los comentarios de realimentación.

En lo que se refiere a las copias, durante el curso 18/19 tuvimos fuertes sospechas de algunos trabajos entregados, pero debido al volumen de trabajo que conllevaba la revisión y a la escasez de tiempo para poder terminarla decidimos no hacer una revisión más profunda de estos trabajos. Sin embargo, en el curso 19/20, ya con más tiempo, pudimos revisar este tipo de entregas y determinamos que hubo un total de 12 copias (aunque hubo más trabajos "sospechosos").

# 3. Llega la docencia híbrida

El curso 20/21 amaneció con la puesta en marcha de un mecanismo de docencia híbrida que causaba un inconveniente considerable: las clases de teoría se iban a impartir de forma *online*. Además, esto implicaba tener un único grupo en lugar de dos, ya que se concedieron más desdobles en las clases de laboratorio, que iban a ser presenciales. En total, había 125 estudiantes matriculados para un único profesor.

Esto creaba serias dificultades en nuestro planteamiento. Asumimos que habría entre 100 y 110 entregas que tendría que corregir un único profesor. Además, siendo la clase los lunes a las 16:00, eso implicaba tener que poner la entrega de los trabajos previos para la tarde del domingo y que el profesorado tuviese que pasar esa tarde y todo el lunes por la mañana revisando las entregas. Esta no era una situación deseable ni para el profesorado ni para el estudiantado.

### 3.1. Análisis de los ejercicios previos

Puesto que nuestro estudiantado no tenía clase en toda la mañana del lunes, decidimos poner como fecha tope de entrega del trabajo previo el mismo lunes, una hora antes de la clase *online* de teoría. Pensamos que esto sería lo más beneficioso para fomentar la participación.

Obviamente, no habría tiempo de revisar más que una decena de entregas, lo cual tendría un impacto considerable en el proceso JiTT para elaborar el guión de la clase. Pensamos en descartar el guión previo y que fuesen las preguntas del estudiantado las que guiasen el desarrollo de la clase, idea que desechamos de inmediato pues ya habíamos experimentado algo similar durante el segundo semestre de 2020 en otras asignaturas, con un centenar de estudiantes conectados, y no

<sup>1</sup>Es decir, que las respuestas sean individuales y tengan sentido, o estén medianamente trabajadas.

<sup>2</sup> Justo el tiempo de trabajo personal previsto semanalmente en la ficha de la asignatura.

fue bien: si el profesorado no marca la pauta de alguna manera, la clase no discurre con fluidez.

Siendo imposible preparar un guión de la clase (JiTT) revisando solo una decena de respuestas, decidimos revisar los guiones de las clases, preparados en los dos cursos anteriores a partir de las respuestas del estudiantado. En ese momento, nos dimos cuenta de que los errores se concentraban en una serie de órdenes, parámetros, e incluso en ciertas cuestiones. No obstante, fuimos un paso más allá, ya que esto nos dio la idea de analizar una por una las cuestiones de los ejercicios previos para ver si podíamos descomponerlas en sus partes básicas. Perseguíamos un doble objetivo: identificar los conceptos implicados en cada pregunta y acotar los posibles errores que podrían cometerse por la aplicación incorrecta de cada concepto.

Después, empezamos a eliminar conceptos y errores que se repetían consecutivamente en series de cuestiones. Por ejemplo, si en una primera cuestión ya hemos preguntado por la orden a emplear para crear ficheros (touch), no nos planteamos como posible error no saber qué orden usar cuando pedimos crear una serie de ficheros en una cuestión posterior donde básicamente queremos ejercitar el uso correcto de rutas relativas (véase la Figura 1 (a)).

En principio, pensamos que revisando las respuestas del estudiantado en los dos cursos anteriores con estos datos en la mano podríamos preparar un guión de clase aceptable aunque no fuese un fiel reflejo de las respuestas actuales. Pero antes de hacer esta revisión, nos planteamos cómo abordar los asuntos del *feedback* y las copias. Ya el curso anterior, 19/20, habíamos decidido publicar la solución de los ejercicios previos con posterioridad a la finalización del plazo de entrega. Por tanto, simplemente decidimos adelantar esta publicación: al mismo tiempo que se publicaba el enunciado de un ejercicio previo, se publicaba su solución.

¿Qué hacer con las copias? En nuestra asignatura, el estudiantado forma grupos de 2–3 estudiantes para realizar un par de actividades de trabajo en equipo sin relación con los contenidos de este bloque. En las copias detectadas el curso anterior, observamos que casi todas se producían entre miembros del mismo grupo. Por tanto, decidimos que una vez que cada uno de los miembros de un grupo hubiese resuelto *individualmente* el ejercicio previo, éste se reuniría para analizar sus respuestas [1, 10] y cotejarlas con la solución publicada: de esta manera, obviábamos el asunto de las copias y lográbamos que compartiesen conocimientos y se realimentasen mutuamente (*feedback* reforzado).

El único asunto pendiente era que el guión de la clase, aunque aceptable, *no era actual*. Entonces se nos ocurrió la idea que da forma final al proceso: elaborar un formulario con una pregunta sobre cada cuestión del ejercicio previo donde las posibles respuestas fuesen

un fiel reflejo de la lista de los posibles errores. Cuando el estudiantado rellenase el formulario obtendríamos el guión de la clase, actualizado según sus respuestas al ejercicio previo. Es más, si usábamos el "filtro" del grupo, pidiendo que se rellenase el cuestionario en equipo, podríamos descartar una serie de errores individuales, entendidos en el seno del grupo —aprenden juntos, cooperando y compartiendo sus respuestas y su conocimiento—. Precisamente, y para cerrar el abanico de posibilidades, entre las respuestas posibles a las preguntas del formulario están las opciones *"La hemos resuelto correctamente (y quien no lo había hecho ha entendido perfectamente la solución)"* e *"Individualmente hay dudas: te haremos la(s) pregunta(s) concreta(s) en clase"* (véase la Figura 1).

Bajo nuestro criterio, ya no tiene sentido copiar si al final todos los miembros del grupo van a compartir sus respuestas (discutiremos sobre esto en la sección 5). Además, supusimos que si algún miembro del grupo no hacía su trabajo individualmente el resto no lo incluiría en la lista de los que habían realizado la actividad. En resumen, el proceso es el siguiente:

- 1. Se publica el ejercicio previo y su solución en el aula virtual con 5–6 días de antelación. Se indican los contenidos previos a estudiar.
- 2. Cada estudiante resuelve el ejercicio previo individualmente tras el estudio de los contenidos. Tiempo promedio: 3 horas. Esta respuesta *no* se entrega (lo comentaremos en la sección 5).
- 3. Cuando todos sus miembros han resuelto el ejercicio, el grupo se reúne para discutir sus respuestas y resolver dudas y errores cometidos, cotejando con la solución publicada.
- 4. Finalmente, rellenan el cuestionario correspondiente antes del plazo tope de finalización de la actividad. Se conceden 0,5 puntos extra a todos los miembros del grupo que han participado en la puesta en común y en la entrega del formulario (el formulario incluye un campo para identificarlos). Tiempo promedio del trabajo en equipo: 1 hora.
- 5. En las clases de laboratorio se realiza un ejercicio de refuerzo de los conceptos trabajados, preparado simultáneamente al ejercicio previo.

Los cuestionarios fueron construidos mediante la herramienta de formularios de Google. El resumen elaborado por esta herramienta es, realmente, el guión de la clase.

Según la complejidad del ejercicio y, por ende, del formulario, se tarda entre 20 y 40 minutos en revisar el informe y preparar la clase (JiTT).

Puesto que el informe refleja el número total de respuestas en cada opción, y también porcentajes, tanto absolutos (cifra) como relativos (gráfica comparativa), se dispone de toda la información para decidir qué con-

Amengual *et al.*: Superando los principales inconvenientes de la clase al revés **331** and  $\overline{a}$  331

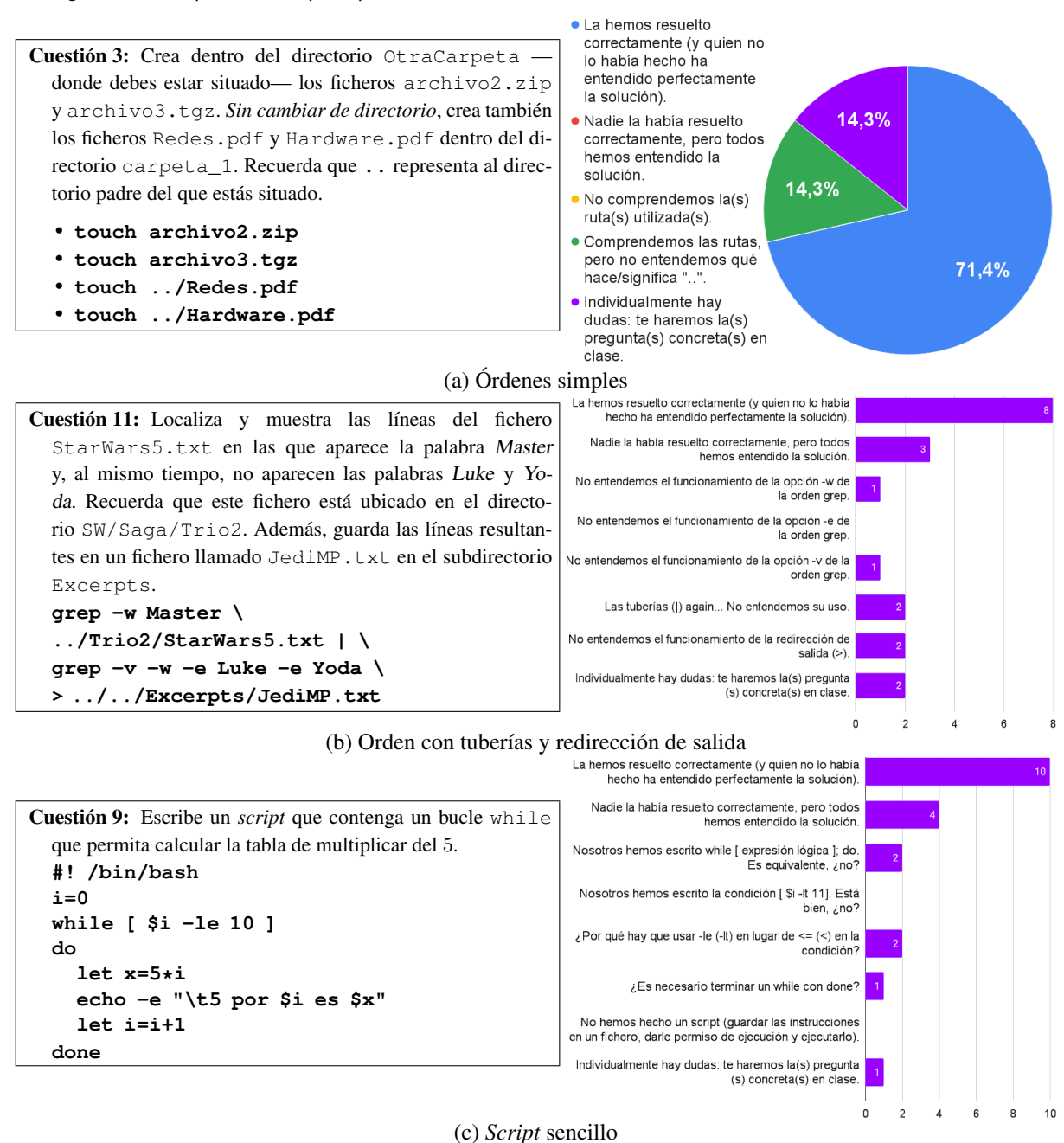

Figura 1: Ejemplos (cuestiones) en los ejercicios previos y los resultados (informe elaborado por Google Forms) usados como guión para la clase (JiTT).

tenidos hay que repasar y qué conceptos conviene explicar con ejemplos.

La Figura 1 muestra tres ejemplos de cuestiones del ejercicio previo (con la solución) junto con el diagrama generado por la herramienta de formularios de Google, usado para preparar la clase. Las imágenes no son tal cual las genera esta herramienta: las hemos *adaptado* para que se vean mejor y ocupen menos espacio. *No incluimos la imagen del formulario dado que cada gráfica ya incorpora el texto de su pregunta*.

# 4. Resultados

Con el objetivo de promover el compromiso y la responsabilidad del alumnado, en los cursos 14/15, 15/16 y 16/17 planteamos un mecanismo de autoevaluaciónreflexión similar al ilustrado en la sección II A de [7], con entrega *obligatoria* de ejercicio previo a la autoevaluación. Asumiendo los perfiles definidos en [7], dimos 0,5 puntos extra al estudiantado con perfiles *Low competence / Honesty* (LcH) o *Self-improvement*

|                                                       | Ordenes del intérprete |                             |      | Programación del intérprete (script) |                   |            |  |  |
|-------------------------------------------------------|------------------------|-----------------------------|------|--------------------------------------|-------------------|------------|--|--|
| Curso                                                 | $\overline{x}$         | $\mathcal{S}_{\mathcal{S}}$ | m    | $\overline{x}$                       | S                 | m          |  |  |
| 14/15                                                 | 6.23                   | 2,20                        | 6.09 | 2,71                                 | 3,56              | 0.50       |  |  |
| Ampliación de conceptos. Aumenta nivel programación   |                        |                             |      |                                      |                   |            |  |  |
| Curso                                                 | $\overline{x}$         | $\mathcal{S}_{\mathcal{S}}$ | m    | $\overline{x}$                       | $\mathcal{S}_{0}$ | m          |  |  |
| 15/16                                                 | 5.70                   | 2,24                        | 5,91 | 3,07                                 | 3.28              | 1,45       |  |  |
| 16/17                                                 | 6,37                   | 1,94                        | 6.36 | 1,84                                 | 3.64              | 0.18       |  |  |
| 17/18                                                 | 6,82                   | 2,51                        | 7.44 | 4,67                                 | 4,08              | 4,50       |  |  |
| Ampliación de contenidos. Aumenta complejidad scripts |                        |                             |      |                                      |                   |            |  |  |
| Curso                                                 | $\overline{x}$         | $\mathcal{S}_{\mathcal{S}}$ | m    | $\overline{x}$                       | $\mathcal{S}_{0}$ | m          |  |  |
| 18/19                                                 | 5,73                   | 2.73                        | 6,07 | 4,24(3,83)                           | 4,27(3,69)        | 2,50(2,50) |  |  |
| 19/20                                                 | 5,74                   | 2.71                        | 5.64 | 3,44(3,02)                           | 4,19(3,50)        | 1,30(1,30) |  |  |
| 20/21                                                 | 5.98                   | 2,75                        | 7,02 | 2,94(2,45)                           | 3,87(3,12)        | 1,00(1,00) |  |  |
| 21/22                                                 | 5,94                   | 2,56                        | 6,30 | 4,63(3,84)                           | 4,22(3,41)        | 3,55(3,55) |  |  |

Cuadro 1: Calificaciones en los ejercicios de órdenes y *script* (media (x), desviación típica (s) y mediana (m)). En los cuatro últimos cursos, entre paréntesis, damos el valor calculado *sin* sumar la puntuación extra.

*/ Low self-esteem* (SiLe) y 1,0 al de perfil *Consistently good performance* (Cgp). En los cursos 15/16 y 16/17 se descartó la entrega de un ejercicio previo a la autoevaluación. Además, en el curso 16/17 modificamos la puntuación extra: 2,0 Cgp, 1,0 SiLe y 0,5 LcH.

En el curso 17/18, volvimos a pedir la entrega *obligatoria* de un ejercicio previo a la autoevaluación y cambiamos el sistema de puntos extra: se calculó el valor absoluto de la diferencia entre la nota obtenida en un ejercicio de examen (siga leyendo) y la de la autoevaluación, y si éste era menor o igual que un cierto umbral (2) entonces se daban 2 o 1 puntos adicionales según si la nota del ejercicio era mayor o igual que la de la autoevaluación o no. Si no, se daba 1 punto solo si la nota del ejercicio mejoraba la de la autoevaluación.

En el examen final hay dos ejercicios de este bloque, uno de órdenes (25 % de la nota, el 30 % desde este curso) y otro de programación de un *script* (50 % de la nota; en adelante *script*). Cada ejercicio puntúa en el rango 0–10 y luego se escala convenientemente. La puntuación extra obtenida mediante el mecanismo de autoevaluación-reflexión descrito se sumó *incondicionalmente* a la calificación del *script* (y este ejercicio fue el que se usó como referencia para comparar con la nota de la autoevaluación).

La puntuación extra dada por la realización de los ejercicios previos de la clase al revés / formularios (ver secciones 2.2 y 3.1) también se sumó a la nota del *script*, pero solo cuando se conseguía una *nota mínima* de 4 en dicho ejercicio, ya que consideramos que esa calificación es la mínima que cabría esperar en el estudiantado que hubiese realizado, al menos, tres de las cuatro entregas de los ejercicios previos, es decir, que hubiese seguido el programa de la clase al revés.

El Cuadro 1 resume las calificaciones (1ª conv.) obtenidas por el estudiantado en ambos ejercicios en los diferentes cursos. Hemos mostrado la media aritmética, desviación típica y mediana, y separado los cursos

que son comparables en cuanto al volumen de contenidos y la dificultad de los ejercicios.

Como se puede apreciar, hay *menos dispersión* en las calificaciones para el ejercicio de órdenes: vemos que, aunque la desviación típica está en el mismo orden de magnitud que la media, ésta y la mediana presentan valores bastante o muy parejos. La única excepción la constituye el curso 20/21, donde, con valores similares a otros cursos para la desviación típica, la diferencia entre media y mediana supone casi un 20 % del valor de la primera. Por falta de espacio, no daremos más detalles de las calificaciones de este ejercicio: los histogramas tienden a un perfil de distribución normal cuando la media y la mediana tienen valores similares o bien se aprecia un sesgo hacia los valores iguales o superiores a la mediana, en otro caso. Puesto que la dispersión en las calificaciones del *script* es más elevada, mostraremos también su histograma para cada curso (véase Figura 2).

En lo que se refiere al ejercicio de órdenes los resultados obtenidos han sido similares en los diferentes cursos. Podemos apreciar un ligero descenso en el curso 15/16 con respecto al curso 14/15 seguramente debido al aumento de conceptos a abordar. En cualquier caso, observamos un aumento progresivo en los dos cursos siguientes. Recuérdese que fue en el curso 16/17 cuando decidimos comenzar a introducir algunas ideas de *flipped* (véase sección 2.1): ahora podemos desvelar que las aplicamos solamente en las dos clases donde trabajamos con órdenes. Viendo los resultados, decidimos ya aplicar estas ideas de *flipped* a todas las clases de teoría en el curso 17/18: se puede apreciar la mejora también en el *script*.

A partir del curso 18/19 ya podemos decir con propiedad que hemos adoptado la metodología *flipped classroom* (véanse secciones 2.2 y 3.1). No hemos vuelto a alcanzar los resultados obtenidos en el curso 17/18, aunque en los dos últimos cursos nos hemos

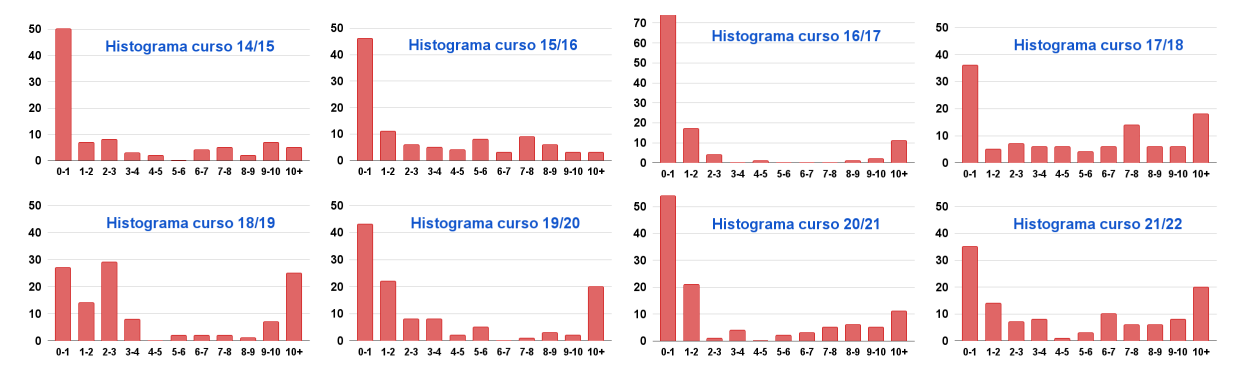

Figura 2: Histogramas de las calificaciones obtenidas en el *script* desde el curso 14/15.

acercado bastante (solo en el ejercicio de órdenes para el 20/21). Cierto es que a partir del curso 18/19 aumentaron los contenidos a ver y subió la complejidad en el desarrollo de *scripts* a petición de la titulación (y no como un acto inconsciente del profesorado), lo cual podría explicar por sí mismo el descenso del rendimiento. Se puede apreciar que la aplicación de la metodología *flipped* descrita en la sección 3.1 no presenta diferencias estadísticamente significativas con respecto a la aplicación más convencional seguida en los cursos 18/19 y 19/20.

Los resultados del *script* siempre han sido peores, pero podríamos considerarlos aceptables<sup>3</sup> en los cursos 17/18 y 21/22 (sus histogramas tienen un perfil parecido, véase la Figura 2). Al curso 16/17 lo consideramos un *outlier*: no encontramos explicación más allá de que hubo una sustitución temporal del profesorado de teoría. El curso 20/21, que fue el primero donde pusimos en práctica el método descrito en la sección 3.1, tiene unos resultados ligeramente peores —fue un curso *atípico*—, pero en el curso 21/22 hemos obtenido resultados mejores en ambos ejercicios: en el histograma podemos apreciar que las barras de las clases "medias" —notas entre 6 y 9, sumando los puntos extra— han crecido en detrimento de las barras de los suspensos.

Los resultados no son muy buenos (sobre todo en el *script*), aunque debe tenerse en cuenta la complejidad de la materia a abordar y el poco tiempo del que se dispone. Hemos hecho cálculos adicionales en los 4 últimos cursos: siendo  $P$  la nota (0–10) obtenida en el *script* y E la cantidad de puntos extra (0–2) por las entregas del trabajo previo, hemos establecido las categorías No sigue flipped ( $P < 4$  y  $E < 1,5$ ), Miente  $(P < 4 \text{ y } E > 1.5)$ , Self-improved  $(P > 4 \text{ y } E < 1.5)$ y Ok ( $P \ge 4$  y  $E \ge 1,5$ ). El Cuadro 2 muestra el total de estudiantes en cada una de estas categorías.

Con el fin de validar la fiabilidad de este análisis, hemos calculado la nota final ponderada para este bloque, F (ejercicio de órdenes + *script*). Lo esperable sería que el estudiantado en las categorías O y S tuvie-

| Curso | $N(\%)$ | $\mathbf{M}$ ( $\%$ ) | $S($ %) | $\mathbf{O}(\mathcal{C})$ |
|-------|---------|-----------------------|---------|---------------------------|
| 18/19 | 57 (49) | 21 (18)               | 14 (12) | 25(21)                    |
| 19/20 | 48 (47) | 23(22)                | 7(7)    | 25(24)                    |
| 20/21 | 17(15)  | 63 (56)               | 2(2)    | 30(27)                    |
| 21/22 | 14 (12) | 50 (42)               | 7(6)    | 47 (40)                   |

Cuadro 2: Seguimiento de la clase al revés. En el curso 19/20 no se han considerado las 12 copias detectadas.

se una  $F \geq 5$ , y lo contrario para N y M. Y es así, salvo para unas pocas excepciones: 4 en el curso 18/19 (3 O y un N), 3 en el 19/20 (3 N), 2 en el 20/21 (un O y un M) y 8 en el 21/22 (4 O, 3 S y un M). Realmente, y salvo un caso anómalo, los 8 O están con P cercano a 4. Los 4 N con  $F \geq 5$  obtuvieron una muy buena nota ( $\geq 7.5$ ) en el ejercicio de órdenes. Los 3 S no hicieron ninguna entrega previa y dos de ellos tuvieron  $F \geq 4.9$ : el otro entregó un *script* aceptable (5,8) pero hizo mal las órdenes (1,03). Los 2 M realmente quedaron muy cerca de ser considerados  $\mathbf{0}$  (3,5  $\leq$  P  $\leq$  4,0) y realizaron un notable ejercicio de órdenes (no "mienten" realmente). Por tanto, podemos concluir que estas categorías *ad hoc* son fiables, dado que algo menos del 4 % del total de los estudiantes aparecen como mal clasificados (y, en su gran mayoría, por escaso margen). Con respecto a M podemos encontrarnos con estudiantes que realmente no han asimilado los contenidos o que, sin más, han tenido un mal día (los 2 de arriba).

Como podemos apreciar en el Cuadro 2, la metodología descrita en la sección 3.1 ha contribuido a que haya un porcentaje mucho mayor del estudiantado que sigue la clase al revés, pero también aumenta enormemente el porcentaje de estudiantes que "mienten". En el curso 18/19 sospechamos de copias pero no tuvimos tiempo de revisarlas. En el curso 19/20 sí que detectamos 12 (siendo generosos). Podemos asumir que la mayor parte del estudiantado en la categoría M está realmente mintiendo respecto a la correcta y plena realización del trabajo previo.

Por último, quisiéramos destacar la relación existente entre la nota obtenida en el bloque (F) y la nota del

<sup>3</sup>Según el criterio de nota superior a 4.

examen final y la de la asignatura. La nota F supone el 75 % (el 80 % actualmente) de la del examen final, aunque el ejercicio restante es, objetivamente, mucho más sencillo y no pertenece al bloque de la asignatura objeto de estudio en este artículo. Es decir,  $F \geq 5$  supone un aprobado prácticamente seguro en el examen final. En lo que concierne a la asignatura, éste es el bloque *más difícil* de los cuatro en los que se divide, y, para aprobarla, se requiere una nota mínima de 4 en el examen final antes reseñado.

## 5. Conclusiones

Una primera conclusión es que hay grupos enteros de estudiantes que mienten con respecto a la adecuada realización del trabajo previo. No hemos podido certificarlo mediante una encuesta al estudiantado, ya que, desgraciadamente, nuestras obligaciones no nos han dejado tiempo para poder prepararla correctamente.

¿Reducimos el trabajo de revisión y JiTT de las entregas del estudiantado? Sí, sin duda, ya que los formularios de Google incorporan una herramienta que genera los resúmenes automáticamente. Además, hemos trasladado las tareas de realimentación y comprobación del trabajo realizado al propio estudiantado mediante aprendizaje cooperativo [8]. ¿Paliamos el problema de las copias? También, ya que *lo ignoramos* y trasladamos la responsabilidad al estudiantado: algunos grupos (muy pocos) no nos han defraudado y no han incluido al compañero que no hizo su trabajo individual. Pero más de los que nos gustarían *han mentido colectivamente* o han "cubierto" a algún compañero.

Somos conscientes del esfuerzo pedido al estudiantado: en los cursos 18/19 y 19/20 casi la mitad no siguió el programa de la clase al revés. El seguimiento ha aumentado aplicando el método descrito en la sección 3.1, si bien es cierto que a costa de un mayor número de "mentiras". Si nos fijamos en el seguimiento efectivo (juntando categorías S y O) hemos tenido cifras parejas (en torno al 30 %) en los cursos 18/19, 19/20 y 20/21, pero hemos experimentado un aumento considerable en este último curso. Se puede argumentar, con parte de razón, que las actividades no están bien alineadas con los resultados de aprendizaje [5], pero es lo que se nos está demandando desde cursos superiores y se ajustan a los objetivos de este bloque de la asignatura. También se podrían argumentar los problemas del exceso de trabajo (para profesorado y estudiantado), el rol del profesorado y otras cuestiones mencionadas en [3], pero sin clase al revés nuestros resultados han sido generalmente peores.

Pretendemos continuar con el método propuesto, aunque vamos a intentar sacar una semana más para este bloque en la planificación. Para reducir el número de

estudiantes en la categoría M, se podría plantear algún mecanismo de evaluación entre pares, pero no queremos cargar de más trabajo al estudiantado (ya va al límite). Quizás, podríamos pedir la entrega del ejercicio previo a fin de desalentar conductas reprobables, pero lo que *no queremos* es tener que revisar nuevamente todas las entregas. Y si el estudiantado no recibiese *feedback* de su entrega individual podría cuestionarse (erróneamente) la utilidad de los ejercicios previos.

## **Referencias**

- [1] Carlos Alvarez, Agustín Fernández, Josep Llosa, y Fermín Sánchez. Aprendizaje activo basado en problemas. En *Actas de las XIX Jenui*, pp. 183 – 190, Castellón, julio 2013.
- [2] Estefanía Argente, Ana García-Fornes, y Agustín Espinosa. Aplicando la metodología flippedteaching en el grado de ingeniería informática: una experiencia práctica. En *Actas de las XXII Jenui*, pp. 221 – 228, Almería, julio 2016.
- [3] Antonio J. Jiménez. Auge y caída de la clase al revés: ¿lecciones aprendidas? En *Actas VIII Congreso Estatal de Escuelas Oficiales de Idiomas*. enero 2013.
- [4] Maureen Lage, Glenn Platt, y Michael Treglia. Inverting the classroom: A gateway to creating an inclusive learning environment. *Journal of Economic Education*, 31:30–43, 12 2000.
- [5] Mercedes Marqués. Qué hay detrás de la clase al revés (*flipped classroom*). En *Actas de las XXII Jenui*, pp. 77 – 84, Almería, julio 2016.
- [6] Silvia Rueda, J. Ignacio Panach, Juan Cabotà, y Mariano Pérez. De la clase tradicional a la clase invertida: aplicación práctica en ingeniería del software. En *Actas de las XXIV Jenui*, pp. 119 – 126, Barcelona, julio 2018.
- [7] Carlos Serra-Toro, V. Javier Traver, y Juan-Carlos Amengual. Promoting student commitment and responsibility through self- and peerassessment. *Proceedings - Frontiers in Education Conference, FIE*, 2015, 02 2015.
- [8] Miguel Valero. Cómo conseguir que los alumnos hagan más ejercicios. En *Actas de las VIII Jenui*, pp. 343 – 350, 2002.
- [9] Agustín Valverde. Una experiencia de enseñanza inversa en un curso de matemáticas en ingeniería informática. En *Actas de las XX Jenui*, pp. 435 – 442, Oviedo, julio 2014.
- [10] Carlos E. Vivaracho, Arancha Simón, y Alejandra Martínez. Aplicación de técnicas de aprendizaje cooperativo en la parte de teoría de una asignatura de primero, con aulas masificadas. En *Actas de las XI Jenui*, pp. 37 – 44, 2005.